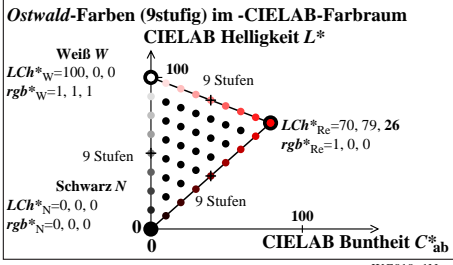

WG010−1N